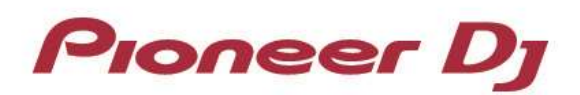

## **Mac Firmware for DJM-T1 – CHANGE HISTORY**

## **Ver.3.00 (3 December, 2012 Update)**

- $\checkmark$  The following new functions can be controlled by the buttons and knobs on DJM-T1 where the Settings File Ver 1.02 is imported.
	- Switching the FLUX mode on and off
	- Toggling between "Insert" and "Post Fader" in the FX UNIT Routing
- $\checkmark$  Internal mode is added to DJM-T1 to allow TRAKTOR to mix the sound.

Please see **"TRAKTOR 2" Setup Guide** for further details of the above functions.

## **Ver.2.00 (19 November, 2012 Update)**

 $\checkmark$  Supporting OS X Mountain Lion v10.8.

## **Ver. 1.07 -> Ver.2.00 (6 September, 2011 Update)**

- $\checkmark$  ADVANCED SHIFT added
- $\checkmark$  Version display added to the utility mode
- $\checkmark$  Fixed an issue that a USB device is not be used as a USB 2.0 device.

Please see **"TRAKTOR 2" Settings File Import Guide** for details of the ADVANCED SHIFT mode.